# 

- 
- 
- 
- 
- 
- 
- 
- 
- 
- 
- 
- 
- 
- 
- 

### Yellofin

<span id="page-0-0"></span> $\sf A$ 

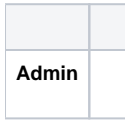

# <span id="page-0-1"></span> $\mathsf{C}$

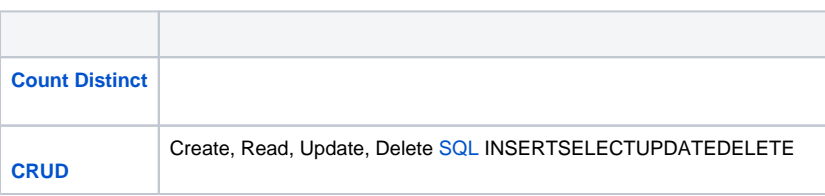

<span id="page-1-7"></span>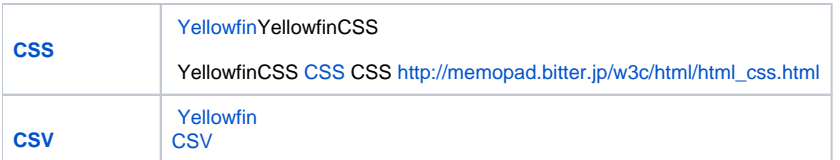

## <span id="page-1-9"></span><span id="page-1-0"></span>G

<span id="page-1-6"></span>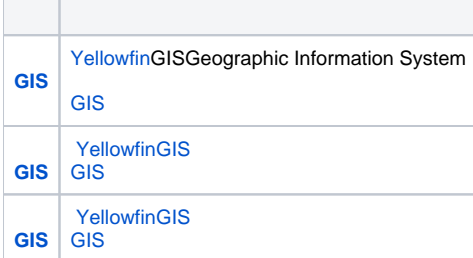

## <span id="page-1-1"></span>H

<span id="page-1-10"></span>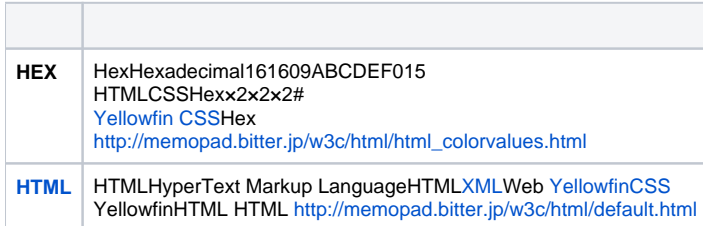

### <span id="page-1-8"></span><span id="page-1-2"></span>J

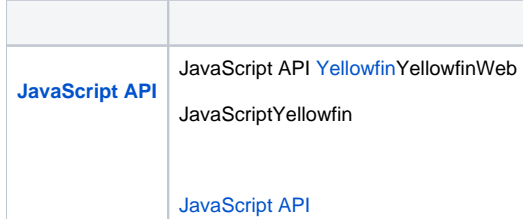

# <span id="page-1-3"></span>K

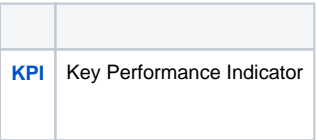

## <span id="page-1-4"></span>L

<span id="page-1-5"></span>П

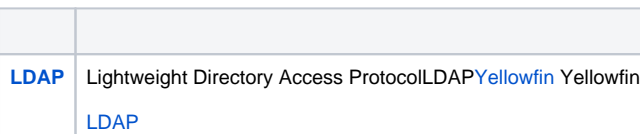

### N

<span id="page-2-10"></span>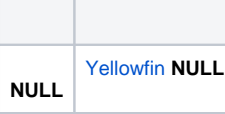

## <span id="page-2-0"></span>O

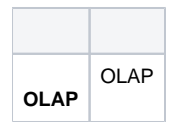

# <span id="page-2-1"></span>S

<span id="page-2-6"></span>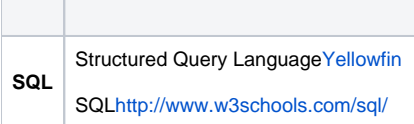

## <span id="page-2-2"></span>W

<span id="page-2-9"></span>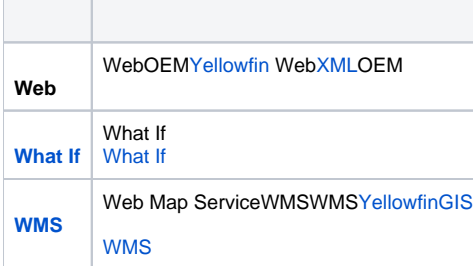

### <span id="page-2-3"></span>X  $\overline{a}$

<span id="page-2-8"></span>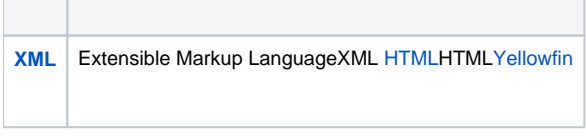

### <span id="page-2-4"></span>Y

<span id="page-2-7"></span>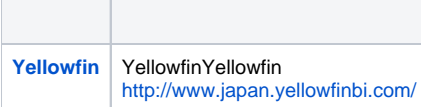

## <span id="page-2-5"></span>Z

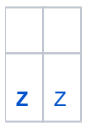

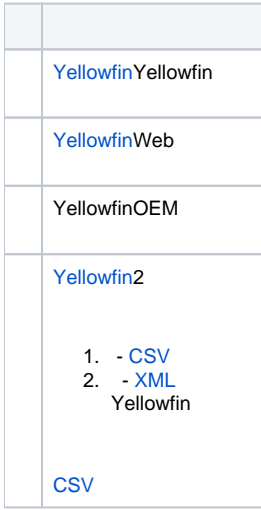

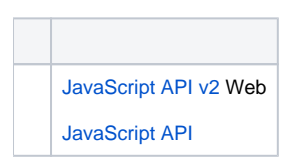

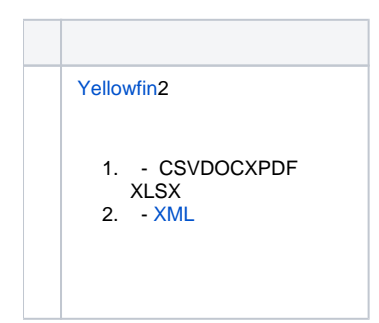

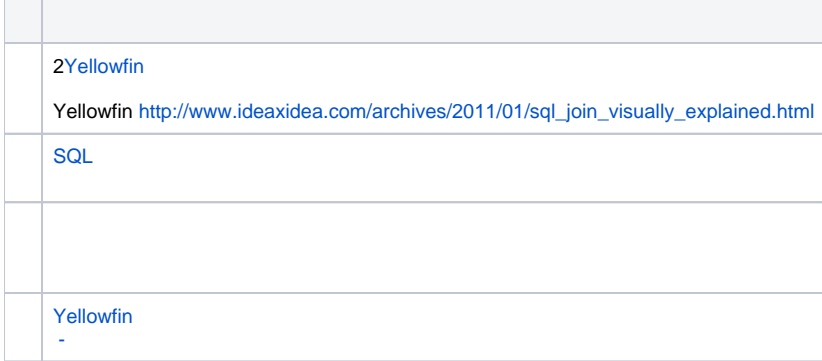

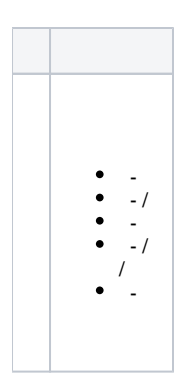

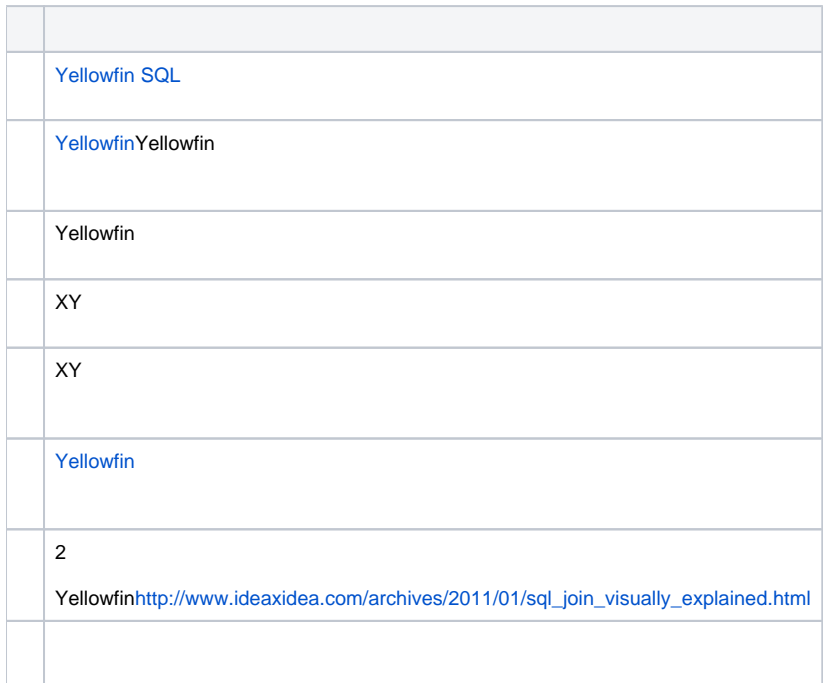

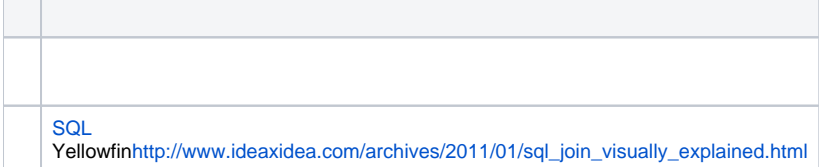

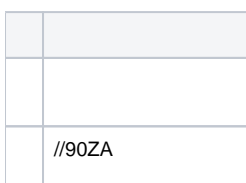

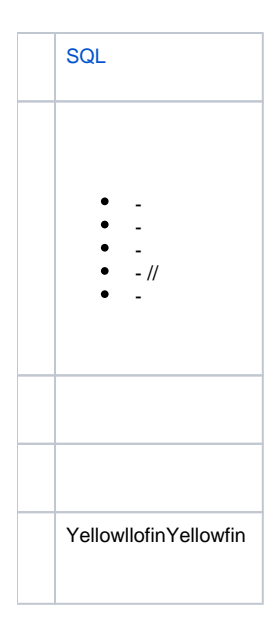

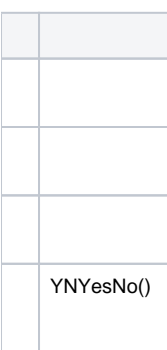

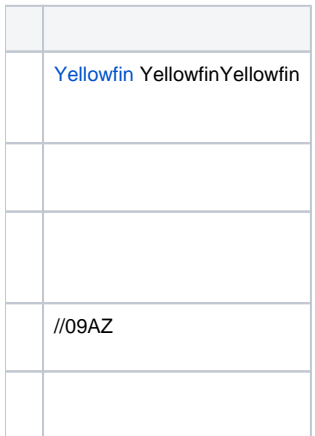

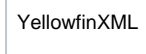

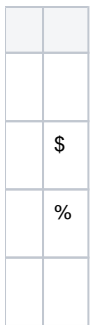

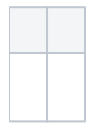

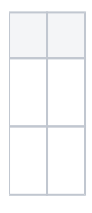

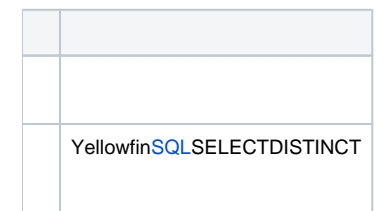

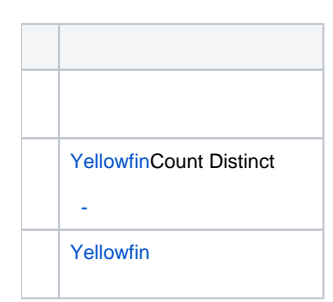

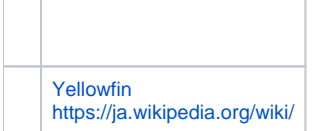

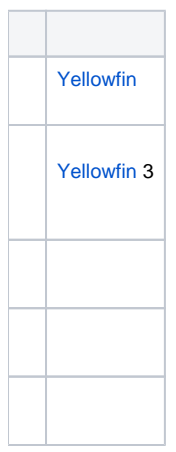

<span id="page-7-0"></span>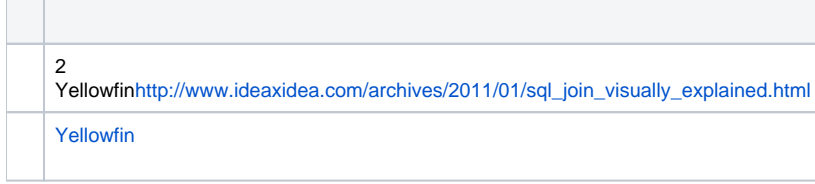

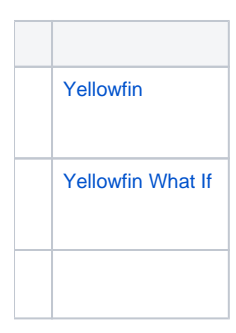

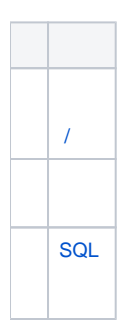

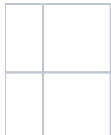

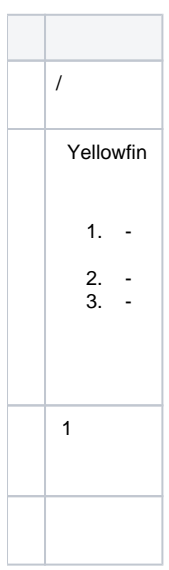

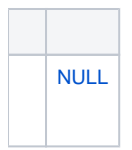

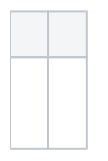

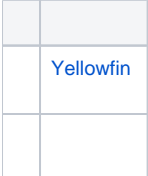

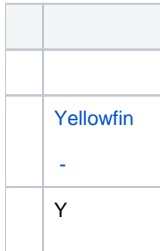

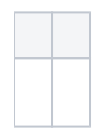

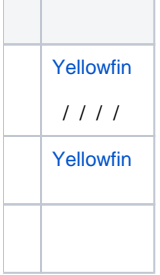

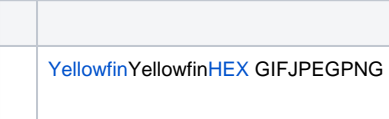

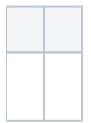

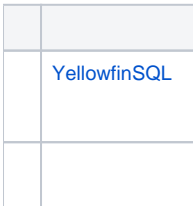

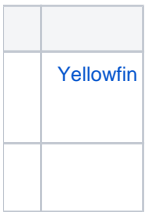